## **Chess-Ant**

0.0.9

**Akihiro Kuroiwa**

**2023 12 15**

 $\mathbf{i}$ 

## **Chess-Ant**

Chess problems MCTS Solver Genetic Programming

chess\_ant.py [deap/examples/gp/ant.py](https://github.com/DEAP/deap/blob/master/examples/gp/ant.py)

### $1.1$

Ubuntu

```
sudo -H -s
apt install python3-pip
pip3 install -r requirements.txt
exit
```
pip3 install chess pip3 install deap pip3 install mcts pip3 install mcts-solver

pip3 install chess-ant

- [python-chess: a chess library for Python](https://github.com/niklasf/python-chess)
- [DEAP](https://github.com/DEAP/deap)
- [MCTS](https://github.com/pbsinclair42/MCTS)
- [chess-ant](https://github.com/akuroiwa/chess-ant)
- [chess-classification](https://github.com/akuroiwa/chess-classification)
- [mcts-solver](https://github.com/akuroiwa/mcts-solver)

#### $1.2$

```
Jerry Forsyth-Edwards Notation (FEN)
cd chess-ant/chess-ant/
git checkout -b test-run
```
python3 chess\_ant.py --help python3 chess\_ant.py --auto --fen "7k/1Q6/8/8/5N2/1B6/8/3K4 w - - 0 1" python3 chess\_ant.py -a -c -p "my-pgn" -l1 -n100 -g10 -f "7k/1Q6/8/8/5N2/1B6/8/3K4 w - -␣ *,→*0 1"

chess-ant PyPI

```
chess-ant --help
chess-ant -a -n100 -g5 -f "7r/8/8/8/7k/2q5/6P1/6NK b - - 0 1"
```
chess-ant -a -n1000 -g5 -f "7r/8/8/8/7k/2q5/6P1/6NK b - - 0 1"

### **1.3 Chess-Classification**

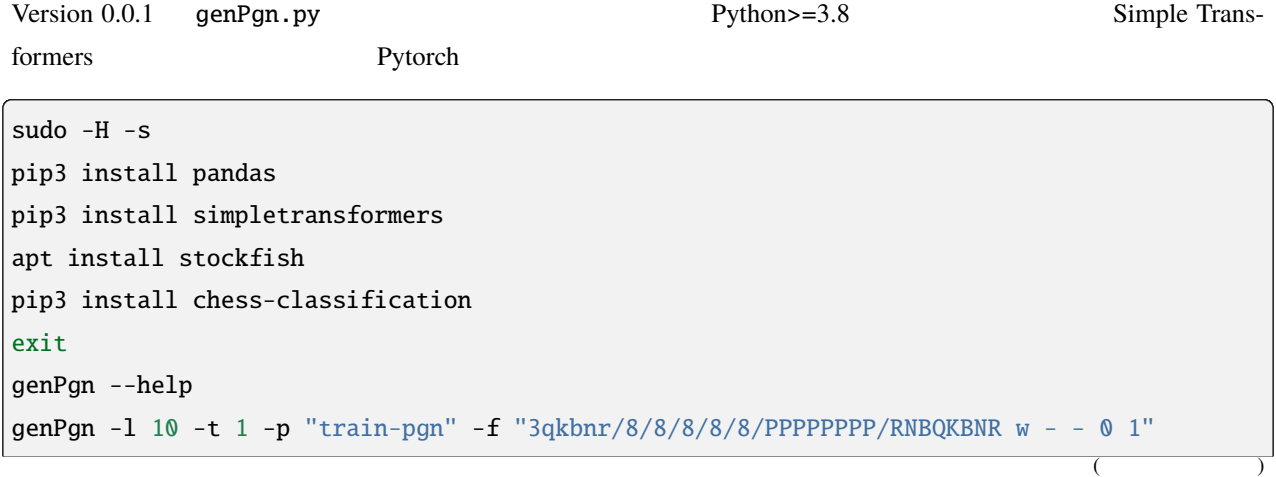

 $($ 

```
cat train-pgn/train-*.pgn >> train-pgn/1.pgn
rm train-pgn/train-*.pgn
genPgn -l 10 -t 1 -p "train-pgn" -f "rnbqkbnr/pppppppp/8/8/8/8/8/3QKBNR w - - 0 1"
cat train-pgn/train-*.pgn >> train-pgn/2.pgn
rm train-pgn/train-*.pgn
genPgn -l 10 -t 1 -p "train-pgn" -f "4k3/pppppppp/8/8/8/8/PPPPPPPP/4K3 w - - 0 1"
cat train-pgn/train-*.pgn >> train-pgn/3.pgn
rm train-pgn/train-*.pgn
importPgn -p "train-pgn"
genPgn -l 10 -t 1 -p "eval-pgn" -f "3qkbnr/8/8/8/8/8/PPPPPPPP/RNBQKBNR w - - 0 1"
cat eval-pgn/train-*.pgn >> eval-pgn/1.pgn
rm eval-pgn/train-*.pgn
genPgn -1 10 -t 1 -p "eval-pgn" -f "rnbgkbnr/ppppppppp/8/8/8/8/8/3QKBNR w - - 0 1"
cat eval-pgn/train-*.pgn >> eval-pgn/2.pgn
rm eval-pgn/train-*.pgn
genPgn -l 10 -t 1 -p "eval-pgn" -f "4k3/pppppppp/8/8/8/8/PPPPPPPP/4K3 w - - 0 1"
cat eval-pgn/train-*.pgn >> eval-pgn/3.pgn
rm eval-pgn/train-*.pgn
importPgn -p "eval-pgn"
```
from chess\_classification.chess\_classification import ChessClassification classification = ChessClassification()

classification = ChessClassification("local-path/your-outputs")

classification.train\_and\_eval("train-pgn/fen.json", "eval-pgn/fen.json")

 $my_{\text{f}}$ en = "7r/8/8/8/7k/2q5/6P1/6NK b - - 0 1" classification.predict\_fen(my\_fen)

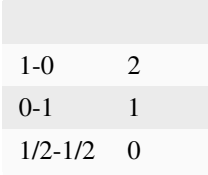

chess\_ant.py

chess-ant -d -n100 -g5 -f "6rk/4pppp/8/8/3Q4/8/RB2PPPP/R6K w - - 0 1"

```
chess-ant -d -n100 -g5 -f "6rk/4pppp/8/8/3Q4/8/RB2PPPP/R6K w - - 0 1" --model-outputs
,→"local-path/your-outputs"
```
- [Simple Transformers](https://github.com/ThilinaRajapakse/simpletransformers)
- [Start Locally | PyTorch](https://pytorch.org/get-started/locally/)
- [pandas](https://pandas.pydata.org/)
- [Chess-Classification](https://github.com/akuroiwa/chess-classification)
- 課題**:**
- 
- 
- $\bullet$
- $\blacksquare$
- $\bullet$  and  $\bullet$  and  $\bullet$
- 
- $\bullet$  +  $\bullet$  +  $\bullet$
- Universal Chess Interface (UCI)
- Docstring.
- スパゲティ・コードを葫芦

## **Chess-Ant**

author

Akihiro Kuroiwa

date

2021/12/25

abstract

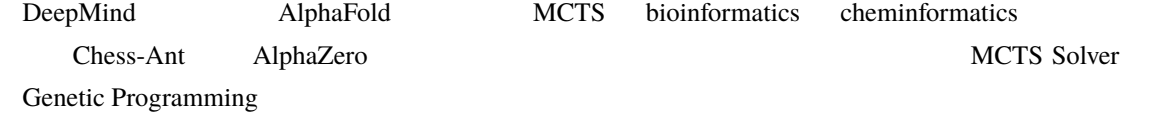

## **2.1 AlphaZero**

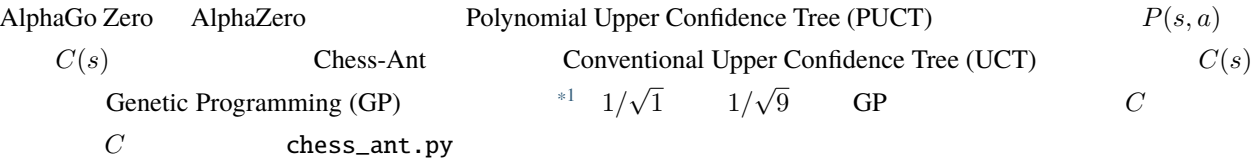

AlphaZero's PUCT<sup>[\\*2](#page-8-1)[\\*3](#page-8-2)[\\*4](#page-8-3)[\\*5](#page-8-4)</sup>:

$$
a_t = arg max_a (Q(s_t, a) + U(s_t, a))
$$

$$
U(s, a) = C(s)P(s, a) \frac{\sqrt{N(s)}}{1 + N(s, a)}
$$

$$
C(s) = log \frac{1 + N(s) + c_{base}}{c_{base}} + c_{init}
$$

<span id="page-8-4"></span>\*5 [Tadao Yamaoka](https://tadaoyamaoka.hatenablog.com/entry/2018/12/08/191619)'s diary

<span id="page-8-0"></span><sup>\*1</sup> Cazenave, Tristan. "[Evolving Monte-Carlo Tree Search Algorithms.](https://www.semanticscholar.org/paper/Evolving-Monte-Carlo-Tree-Search-Algorithms-Cazenave/336231ec5085098b35c573d885e18c3392e3703d)" (2007).

<span id="page-8-1"></span><sup>\*2</sup> [AlphaZero: Shedding new light on chess, shogi, and Go](https://deepmind.com/blog/article/alphazero-shedding-new-light-grand-games-chess-shogi-and-go)

<span id="page-8-2"></span><sup>\*3</sup> Silver, David et al. "[A general reinforcement learning algorithm that masters chess, shogi, and Go through self-play.](https://www.semanticscholar.org/paper/A-general-reinforcement-learning-algorithm-that-and-Silver-Hubert/f9717d29840f4d8f1cc19d1b1e80c5d12ec40608)" Science 362 (2018): [1140 - 1144.](https://www.semanticscholar.org/paper/A-general-reinforcement-learning-algorithm-that-and-Silver-Hubert/f9717d29840f4d8f1cc19d1b1e80c5d12ec40608)

<span id="page-8-3"></span><sup>\*4</sup> [Foster, David. \(2017\). AlphaGo Zero Explained In One Diagram](https://medium.com/applied-data-science/alphago-zero-explained-in-one-diagram-365f5abf67e0)

Deep neural network  $(p, v) = f_{\theta}(s)$   $\theta$   $s_L$ 

 $(p, v) = f_{\theta}(s_L)$  $N(s_L, a) = 0$  $W(s_L, a) = 0$  $Q(s_L, a) = 0$  $P(s_L, a) = p_a$ 

$$
t \leq L
$$
  

$$
N(s_t, a_t) = N(s_t, a_t) + 1
$$
  

$$
W(s_t, a_t) = W(s_t, a_t) + v
$$
  

$$
Q(s_t, a_t) = \frac{W(s_t, a_t)}{N(s_t, a_t)}
$$

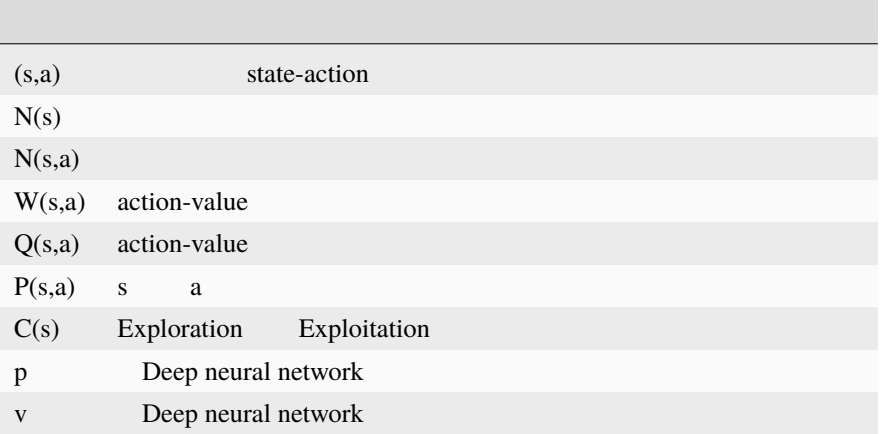

Chess-Ant's UCT<sup>[\\*6](#page-10-0)[\\*7](#page-10-1)[\\*8](#page-10-2)[\\*9](#page-10-3)[\\*10](#page-10-4)</sup>:

$$
a_t = arg \max_a (Q(s_t, a) + C_{gp} \sqrt{\frac{2lnN(s_t)}{N(s_t, a)}})
$$

$$
C_{gp} = \begin{cases} 1/\sqrt{1}, \\ 1/\sqrt{2}, \\ 1/\sqrt{3}, \\ 1/\sqrt{4}, \\ 1/\sqrt{5}, \\ 1/\sqrt{6}, \\ 1/\sqrt{7}, \\ 1/\sqrt{8}, \\ 1/\sqrt{9}, \end{cases}
$$

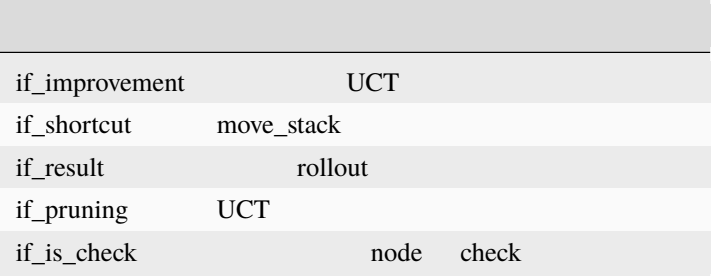

SP generation  $UCT$ 

 $*11$ 

#### **2.2 MCTS Solver**

 $MCTS$  Solver $*12*13$  $*12*13$ 

- <span id="page-10-0"></span>\*6 Auer, Peter et al. "[Finite-time Analysis of the Multiarmed Bandit Problem.](https://www.semanticscholar.org/paper/Finite-time-Analysis-of-the-Multiarmed-Bandit-Auer-Cesa-Bianchi/1e1d35136b1bf3b13ef6b53f6039f39d9ee820e3)" Machine Learning 47 (2004): 235-256.
- <span id="page-10-1"></span>\*7 [Kocsis, Levente and Csaba Szepesvari.](https://www.semanticscholar.org/paper/Bandit-Based-Monte-Carlo-Planning-Kocsis-Szepesvari/e635d81a617d1239232a9c9a11a196c53dab8240) "Bandit Based Monte-Carlo Planning." ECML (2006).

<span id="page-10-2"></span><sup>\*8</sup> Swiechowski, Maciej et al."[Monte Carlo Tree Search: A Review of Recent Modifications and Applications.](https://www.semanticscholar.org/paper/Monte-Carlo-Tree-Search%3A-A-Review-of-Recent-and-Swiechowski-Godlewski/ad5fc69f2b092eab4171d1e87c59ef7992dfdc6e)"ArXiv abs/2103.04931 (2021): [n. pag.](https://www.semanticscholar.org/paper/Monte-Carlo-Tree-Search%3A-A-Review-of-Recent-and-Swiechowski-Godlewski/ad5fc69f2b092eab4171d1e87c59ef7992dfdc6e)

<span id="page-10-3"></span><sup>\*9</sup> [Wikipedia contributors. "Monte Carlo tree search." Wikipedia, The Free Encyclopedia. Wikipedia, The Free Encyclopedia, 18 Oct. 2021.](https://en.wikipedia.org/w/index.php?title=Monte_Carlo_tree_search&oldid=1050627850) [Web. 25 Dec. 2021.](https://en.wikipedia.org/w/index.php?title=Monte_Carlo_tree_search&oldid=1050627850)<br>\*10 Wikipedia contributors. "

<span id="page-10-4"></span>[<sup>.&</sup>quot; Wikipedia. Wikipedia, 8 Oct. 2021. Web. 25 Dec. 2021.](https://ja.wikipedia.org/w/index.php?title=%E3%83%A2%E3%83%B3%E3%83%86%E3%82%AB%E3%83%AB%E3%83%AD%E6%9C%A8%E6%8E%A2%E7%B4%A2&oldid=85943688)

<span id="page-10-5"></span><sup>\*11</sup> Imagawa, Takahisa and Tomoyuki Kaneko. "Improvement of State'[s Value Estimation for Monte Carlo Tree Search.](https://www.semanticscholar.org/paper/Improvement-of-State%E2%80%99s-Value-Estimation-for-Monte-Imagawa-Kaneko/1b45c6e02944e2f4ec2dbc77083e8cc4eb7c9e8a)" (2017).

<span id="page-10-6"></span><sup>\*12</sup> [Winands, Mark & Björnsson, Yngvi & Saito, Jahn-Takeshi. \(2008\). Monte-Carlo Tree Search Solver. 25-36. 10.1007/978-3-540-87608-3\\_3.](https://www.researchgate.net/publication/220962507_Monte-Carlo_Tree_Search_Solver)

<span id="page-10-7"></span><sup>\*13</sup> [Baier, Hendrik & Winands, Mark. \(2015\). MCTS-Minimax Hybrids. IEEE Transactions on Computational Intelligence and AI in Games.](https://dke.maastrichtuniversity.nl/m.winands/documents/mcts-minimax_hybrids_final.pdf) [7. 167-179. 10.1109/TCIAIG.2014.2366555.](https://dke.maastrichtuniversity.nl/m.winands/documents/mcts-minimax_hybrids_final.pdf)

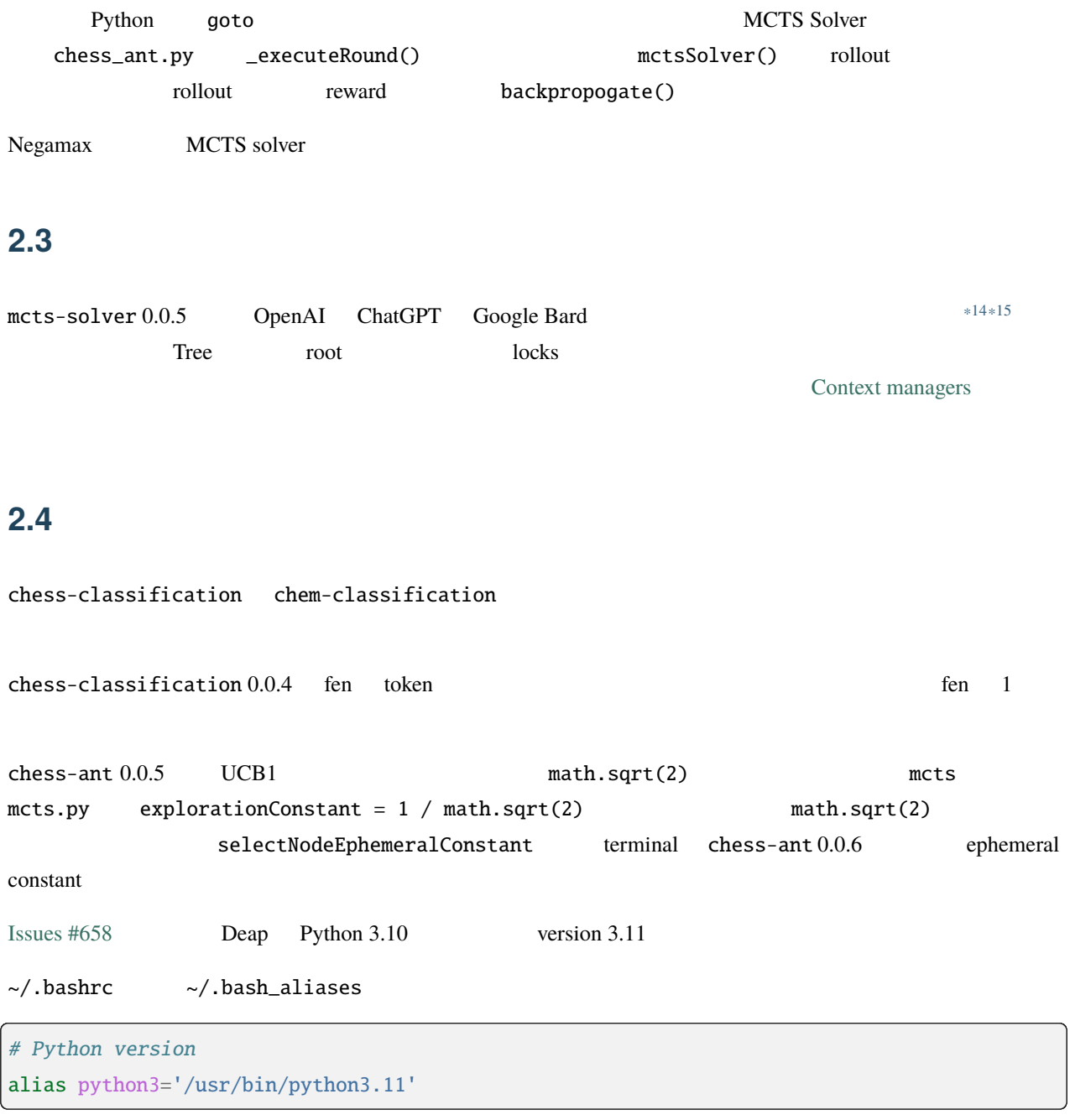

#### source

source ~/.bash\_aliases

#### update-alternatives

<span id="page-11-0"></span><sup>\*14</sup> [Chaslot, Guillaume & Winands, Mark & Herik, H.. \(2008\). Parallel Monte-Carlo Tree Search. 60-71. 10.1007/978-3-540-87608-3\\_6.](https://dke.maastrichtuniversity.nl/m.winands/documents/multithreadedMCTS2.pdf)

<span id="page-11-1"></span><sup>\*15</sup> [Soejima, Yusuke & Kishimoto, Akihiro & Watanabe, Osamu. \(2009\). Root Parallelization of Monte Carlo Tree Search and Its Effectiveness](http://id.nii.ac.jp/1001/00097696/) [in Computer Go.](http://id.nii.ac.jp/1001/00097696/)

update-alternatives --install /usr/bin/python3 python3 /usr/bin/python3.10 2 update-alternatives --install /usr/bin/python3 python3 /usr/bin/python3.11 1 update-alternatives --config python3 python3 --version

update-alternatives --auto python3

2022 12 gnome-terminal Ubuntu 22.04.1 LTS Python 3.11

venv

sudo apt install python3.11-venv python3.11 -m venv ~/.venv3.11 source ~/.venv3.11/bin/activate which pip3

#### deactivate

 $ches$ -classification  $0.0.5$ 

 $*16$  checkpoint google/electra-small-discriminator $*17$  electra model pgn chess problems tactics<sup>[\\*18](#page-12-2)[\\*19](#page-12-3)</sup> tactics tactics  $\sim 300$  pgn

**2.5** 開発予定

| FEN | Natural Language Processing (NLP) | deep learning <sup>*20*21</sup> |
|-----|-----------------------------------|---------------------------------|
|     |                                   |                                 |

<span id="page-12-0"></span><sup>\*16</sup> [Rajapakse, Thilina. \(2020\). Battle of the Transformers: ELECTRA, BERT, RoBERTa, or XLNet](https://towardsdatascience.com/battle-of-the-transformers-electra-bert-roberta-or-xlnet-40607e97aba3)

<span id="page-12-1"></span><sup>\*17</sup> [ELECTRA: Pre-training Text Encoders as Discriminators Rather Than Generators](https://huggingface.co/google/electra-small-discriminator)

<span id="page-12-2"></span><sup>\*18</sup> [Download tactics database](https://lichess.org/forum/lichess-feedback/download-tactics-database)

<span id="page-12-3"></span><sup>\*19</sup> [Gorgonian's Chess Site](http://gorgonian.weebly.com/)

<span id="page-12-4"></span><sup>\*20</sup> [Savransky, Dmitriy. \(2020\). How to Use GPT-2 for Custom Data Generation. INTERSOG Inc.](https://intersog.com/blog/the-gpt-2-usage-for-custom-data-generation-by-example-playing-chess/)

<span id="page-12-5"></span><sup>\*21</sup> Noever, David et al. "[The Chess Transformer: Mastering Play using Generative Language Models.](https://arxiv.org/pdf/2008.04057.pdf)" arXiv: Artificial Intelligence (2020): [n. pag.](https://arxiv.org/pdf/2008.04057.pdf)

#### **Chess-Ant, 0.0.9**

genPgn.py stockfish PGN files 
PGN files 
Version 0.0.1 genPgn.py Python>=3.8 importPgn.py PGN files chess\_classification.py Simple Transformers AlphaZero chess\_ant.py rollout

#### **2.6** 参照

#### $2.7$

- [Home Page of John R. Koza](http://www.genetic-programming.com/johnkoza.html)
- [Astro Teller | Technical Papers](http://www.astroteller.net/work/papers)
- [Lones, Michael. \(2014\). Genetic Programming: Memory, Loops and Modules. David Corne: Open Courseware.](https://www.macs.hw.ac.uk/~dwcorne/Teaching/bic1415_gp2.pdf)
- Alpha"[Othello](https://github.com/tkhkaeio/AlphaZero)"Zero
- Czech, Johannes et al. "[Monte-Carlo Graph Search for AlphaZero.](https://arxiv.org/abs/2012.11045)" ArXiv abs/2012.11045 (2020): n. pag.
- [Prasad, Aditya. \(2018\). Lessons From Implementing AlphaZero](https://medium.com/oracledevs/lessons-from-implementing-alphazero-7e36e9054191)
- [chess-alpha-zero](https://github.com/Zeta36/chess-alpha-zero)
- [Yao, Yao. \(2018\). API Python Chess: Distribution of Chess Wins based on random moves](https://www.slideshare.net/YaoYao44/api-python-chess-distribution-of-chess-wins-based-on-random-moves)
- [Stöckl, Andreas. \(2018\). Writing a chess program in one day](https://medium.com/@andreasstckl/writing-a-chess-program-in-one-day-30daff4610ec)
- [Stöckl, Andreas. \(2019\). An incremental evaluation function and a test-suite for computer chess](https://medium.com/datadriveninvestor/an-incremental-evaluation-function-and-a-testsuite-for-computer-chess-6fde22aac137)
- [Stöckl, Andreas. \(2019\). Reconstructing chess positions](https://medium.com/datadriveninvestor/reconstructing-chess-positions-f195fd5944e)
- [Python Chess](https://www.chessprogramming.net/python-chess/)
- [Fiekas, Niklas. \(2015\). An implementation of the Bratko-Kopec Test using python-chess](https://gist.github.com/niklasf/73c9565719d124af64ff)
- [Bratko-Kopec Test](https://www.chessprogramming.org/Bratko-Kopec_Test)
- [Kurt & Rolf Chess Homepage of Kurt Utzinger](http://www.utzingerk.com/test.htm)
- [PGN Mentor](https://www.pgnmentor.com/)
- [Hart, Alex. \(2011\). Alpha Beta pruning on a Minimax tree in Python](https://gist.github.com/exallium/1446104/5109388cfc21578f555dcac0ba54da680326af7b)
- [PythonChessAi](https://github.com/AnthonyASanchez/python-chess-ai)
- [easyAI](https://github.com/Zulko/easyAI)
- [Shrott, Ryan. \(2017\). Genetic Programming applied to AI Heuristic Optimization](https://towardsdatascience.com/genetic-programming-for-ai-heuristic-optimization-9d7fdb115ee1)
- [Alpha-Beta Pruning](https://www.javatpoint.com/ai-alpha-beta-pruning)
- [Hartikka, Lauri. \(2017\). A step-by-step guide to building a simple chess AI](https://www.freecodecamp.org/news/simple-chess-ai-step-by-step-1d55a9266977/)
- [Simplified Evaluation Function](https://www.chessprogramming.org/Simplified_Evaluation_Function)
- [Brynjulfsson, Erlingur. A Genetic Minimax Game-Playing Strategy](https://notendur.hi.is/benedikt/Courses/Erlingur.pdf)
- Öberg, Viktor. "[EVOLUTIONARY AI IN BOARD GAMES : An evaluation of the performance of an evolu](http://www.diva-portal.org/smash/get/diva2:823737/FULLTEXT01.pdf)[tionary algorithm in two perfect information board games with low branching factor.](http://www.diva-portal.org/smash/get/diva2:823737/FULLTEXT01.pdf)" (2015).
- [Agapitos, Alexandros & Lucas, Simon. \(2006\). Learning Recursive Functions with Object Oriented Genetic](https://www.researchgate.net/publication/221009242_Learning_Recursive_Functions_with_Object_Oriented_Genetic_Programming) [Programming. 3905. 166-177. 10.1007/11729976\\_15.](https://www.researchgate.net/publication/221009242_Learning_Recursive_Functions_with_Object_Oriented_Genetic_Programming)
- Yu, Tina and Christopher D. Clack. "[Recursion , Lambda Abstractions and Genetic Programming.](https://pdfs.semanticscholar.org/b0bc/b2e8c96c750c8cae70ad20c675023f314191.pdf)" .
- [YouTube channel of David Beazley](https://www.youtube.com/channel/UCbNpPBMvCHr-TeJkkezog7Q)
- [Welcome to AntWiki](https://www.antwiki.org/wiki/Welcome_to_AntWiki)

## py-chessboardjs

pywebview chessboard.js Chess GUI start.py, js/my-script.js index.  $html$  $\mathbf{Chess-Ant}$ pgn chess problem 3.1

[pywebview](https://pywebview.flowrl.com/) [PyGObject](https://pygobject.readthedocs.io/en/latest/)

If you are Ubuntu user:

sudo apt install python3-venv python3.11 -m venv ~/.venv3.11 source ~/.venv3.11/bin/activate which pip pip install py-chessboardjs[gtk]

If you want to install it on local repository:

cd py-chessboardjs pip install .[gtk]

QT user:

pip install py-chessboardjs[qt]

CEF user:

#### pip install py-chessboardjs[cef]

Install your favorite UCI engine:

sudo apt install stockfish

#### **3.2** 使用法

py-chessboardjs-gtk

py-chessboardjs-qt

py-chessboardjs-cef

### **3.3** 関連リンク

- [pywebview](https://pywebview.flowrl.com/)
- [chessboard.js](https://chessboardjs.com/)
- [chess.js](https://github.com/jhlywa/chess.js)
- [Bootstrap](https://getbootstrap.com/)

## **Chem-Ant**

MCTS Solver Genetic Programming

similarity\_ant.py [deap/examples/gp/ant.py](https://github.com/DEAP/deap/blob/master/examples/gp/ant.py)

### $4.1$

Ubuntu

```
sudo -H -s
apt install python3-pip
pip3 install -r requirements.txt
exit
```
pip3 install deap pip3 install mcts pip3 install rdkit pip3 install global\_chem\_extensions pip3 install mcts-solver

pip3 install chem-ant

chem-ant chem-classification

pip3 install simpletransformers

#### pip3 install chem-classification

- [DEAP](https://github.com/DEAP/deap)
- [MCTS](https://github.com/pbsinclair42/MCTS)
- [RDKit](https://www.rdkit.org/)
- [rdkit-pypi](https://pypi.org/project/rdkit-pypi/)
- [Global-Chem](https://github.com/Sulstice/global-chem)
- [chem-ant](https://github.com/akuroiwa/chem-ant)
- [chem-classification](https://github.com/akuroiwa/chem-classification)
- [mcts-solver](https://github.com/akuroiwa/mcts-solver)

#### **4.2** 使用法

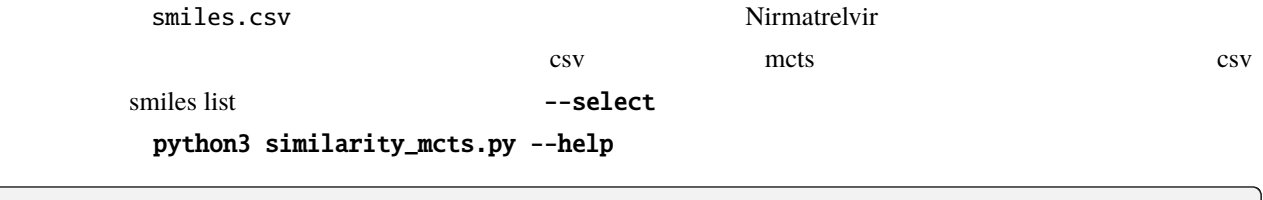

similarity-mcts --help similarity-mcts -i -l1 -e3 -r10 -b500 -p train\_smiles similarity-mcts -i -l1 -e3 -r10 -b500 -p eval\_smiles

```
similarity-mcts -i -l1 -e3 -r10 -b500 -p train_smiles -t
,→"CC(C)(C)C(NC(=O)C(F)(F)F)C(=O)N1CC2C(C1C1CCNC1=O)C2(C)C"
similarity-mcts -i -l1 -e3 -r10 -b500 -p eval_smiles -t
,→"CC(C)(C)C(NC(=O)C(F)(F)F)C(=O)N1CC2C(C1C1CCNC1=O)C2(C)C"
```
#### similarity-mcts smiles  $\sim$

smiles list

similarity-genMols --help similarity-genMols -t "CC1(C2C1C(N(C2)C(=0)C(C(C)(C)C)NC(=0)C(F)(F)F)C(=0)NC(CC3CCNC3=0)C

*,→*#N)C" -m "CC1=CC=CC=C1C(C)C" "Cc1ccccc1CC(C#N)NC1CCNC1=O" -f "gen2.csv"

#### **4.3 Chem-Classification**

chem-classification ison format

```
importSmiles -t "CC1(C2C1C(N(C2)C(=O)C(C(C)(C)C)NC(=O)C(F)(F)F)C(=O)NC(CC3CCNC3=O)C#N)C"␣
,→-p "train_smiles"
importSmiles -t "CC1(C2C1C(N(C2)C(=O)C(C(C)(C)C)NC(=O)C(F)(F)F)C(=O)NC(CC3CCNC3=O)C#N)C"␣
,→-p "eval_smiles"
```
regression model

```
importSmiles -t "CC1(C2C1C(N(C2)C(=O)C(C(C)(C)C)NC(=O)C(F)(F)F)C(=O)NC(CC3CCNC3=O)C#N)C"␣
,→-p "train_smiles" -r
importSmiles -t "CC1(C2C1C(N(C2)C(=O)C(C(C)(C)C)NC(=O)C(F)(F)F)C(=O)NC(CC3CCNC3=O)C#N)C"␣
,→-p "eval_smiles" -r
```
classification model Nirmatrelvir YH-53

from chem\_classification.similarity\_classification import SimilarityClassification

s = SimilarityClassification()

- s.train\_and\_eval("train\_smiles/smiles.json", "eval\_smiles/smiles.json")
- s.predict\_smiles\_pair([

*,→*"CC1(C2C1C(N(C2)C(=O)C(C(C)(C)C)NC(=O)C(F)(F)F)C(=O)NC(CC3CCNC3=O)C#N)C",

*,→*"CC(C)CC(C(=O)NC(CC1CCNC1=O)C(=O)C2=NC3=CC=CC=C3S2)NC(=O)C4=CC5=C(N4)C=CC=C5OC"])

s = SimilarityClassification("local-path/your-outputs")

regression model Nirmatrelvir YH-53

from chem\_classification.similarity\_classification import SimilarityRegression

s = SimilarityRegression()

```
s.train_and_eval("train_smiles/smiles.json", "eval_smiles/smiles.json")
```
s.predict\_smiles\_pair([

*,→*"CC1(C2C1C(N(C2)C(=O)C(C(C)(C)C)NC(=O)C(F)(F)F)C(=O)NC(CC3CCNC3=O)C#N)C",

*,→*"CC(C)CC(C(=O)NC(CC1CCNC1=O)C(=O)C2=NC3=CC=CC=C3S2)NC(=O)C4=CC5=C(N4)C=CC=C5OC"])

similarity-mcts json files the state of the regression model

similarity-ant

similarity-mcts -i -l2 -e3 -r10 -b100 -p "train\_smiles" -f "smiles.json" -j similarity-mcts -i -l2 -e3 -r10 -b100 -p "eval\_smiles" -f "smiles.json" -j

: chem-ant 0.0.7

2 regression models

chem-classification similarity-ant

similarity-ant -n20 -g5 -b 1 -p gen\_smiles -d -o "local-path/your-outputs"

Regression model chem-classification similarity-ant

similarity-ant -n20 -g5 -b 1 -p gen\_smiles -r -o "local-path/your-outputs"

## **Chem-Ant**

author

Akihiro Kuroiwa

date

2022/07/08

abstract

2019 chess-ant minimax

 $2020$  COVID-19

 $\zeta$  chess-ant of  $\zeta$ 

SARS-CoV-2

MCTS solver cheminformatics cheminformatics or cheminformatics or cheminformatics or cheminformatics or cheminformatics or cheminformatics or cheminformatics or cheminformatics or cheminformatics or cheminformatics or chem

### **5.1 UCSF Chimera**

Fujitsu LIFEBOOK AH42/C [UCSF ChimeraX](https://www.cgl.ucsf.edu/chimerax/)

ERROR: ChimeraX requires OpenGL graphics version 3.3. Your computer graphics driver provided version 2.1 Try updating your graphics driver.

[UCSF Chimera](https://www.rbvi.ucsf.edu/chimera/) binding site

chmod u+x chimera-alpha-linux\_x86\_64.bin ./chimera-alpha-linux\_x86\_64.bin

#### **Chess-Ant, 0.0.9**

#### Ubuntu  $\sim/$ .profile

```
if [ -d "$HOME/.local/bin" ] ; then
   PATH="$HOME/.local/bin:$PATH"
fi
```
 $\overline{c}$ 

~/.local/bin/ ~/.local/UCSF-Chimera64-2022-05-18/

#### $\zeta$ chimera eta  $\zeta$

#### [AutoDock Vina installer from GitHub](https://github.com/ccsb-scripps/AutoDock-Vina)

cd ~/.local/bin/ ln -s vina\_1.2.3\_linux\_x86\_64 vina which vina

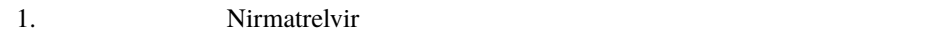

- 2. Similarity-mcts
- $3.$

similarity-genMols -t "CC1(C2C1C(N(C2)C(=O)C(C(C)(C)C)NC(=O)C(F)(F)F)C(=O)NC(CC3CCNC3=O)C *,→*#N)C" -m "CC1(C2C1C(N(C2)C(=O)C(C(C)(C)C)NC(=O)C(F)(F)F)C(=O)NC(CC3CCNC3=O)C#N)C" -b70␣ *,→*-p "gen\_smiles" -f "gen1-1.csv" similarity-mcts -l2 -e3 -r10 -b100 -p "gen\_smiles" -f "gen1-2.csv"

Material candidates: {'CC1(C2C1C(N(C2)C(=O)C(C(C)(C)C)NC(=O)C(F)(F)F)C(=O)NC(CC3CCNC3=O)C *,→*#N)C', 'CCCC1=NC(=C(N1CC2=CC=C(C=C2)C3=CC=CC=C3C4=NNN=N4)C(=O)O)C(C)(C)O'}

*similarity-genMols* examples and the Python example of Python examples  $\mathbb{P}$ 

bash dash  $\alpha$ 

similarity-genMols -t "CC1(C2C1C(N(C2)C(=O)C(C(C)(C)C)NC(=O)C(F)(F)F)C(=O)NC(CC3CCNC3=O)C *,→*#N)C" -m "CC1(C2C1C(N(C2)C(=O)C(C(C)(C)C)NC(=O)C(F)(F)F)C(=O)NC(CC3CCNC3=O)C#N)C"

 $($ 

 $($ 

```
,→"CCCC1=NC(=C(N1CC2=CC=C(C=C2)C3=CC=CC=C3C4=NNN=N4)C(=O)O)C(C)(C)O" -b100 -f gen1-2.csv
similarity-genMols -t "CC1(C2C1C(N(C2)C(=O)C(C(C)(C)C)NC(=O)C(F)(F)F)C(=O)NC(CC3CCNC3=O)C
\rightarrow#N)C" -m "CCCC1=NC(=C(N1CC2=CC=C(C=C2)C3=CC=CC=C3C4=NNN=N4)C(=O)O)C(C)(C)O" -b100 -f<sub>ω</sub>
,→gen1-3.csv
```

```
import pandas as pd
df1_1 = pd.read_csv("gen\_smiles/gen1-1.csv", header=0, index_col=0)df1_2 = pd.read_csv("gen\_smiles/gen1-2.csv", header=0, index_col=0)df1_3 = pd.read_csv("gen\_smiles/gen1-3.csv", header=0, index_col=0)df1_4 = pd.concat([df1_1, df1_1, df1_2, df1_3, df1_3], axis=0)df1_4.drop_duplicates(subset="smiles", keep=False, inplace=True)
df1_4.sort_values(["lipinski", "dice_similarity"], inplace=True, ascending=False)
df1_4.reset_index(drop=True).to_csv("gen_smiles/gen1-4.csv")
```
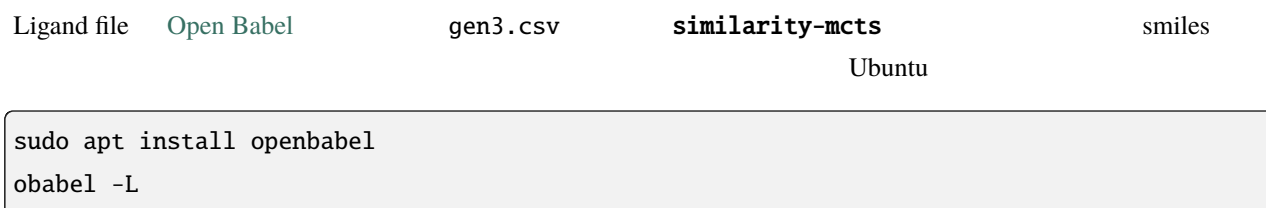

```
obabel -L charges
obabel -h -c -ican -:"CCCC1C2C(CN1C(=0)C1C3C(CN1C(=0)C(F)(F)F)C3(C)C)C2(C)C" -opdbqt -0
,→ligand.pdbqt --gen3D --partialcharge gasteiger
```
#### **UCSF Chimera**

- 1. *File*  $\rightarrow$  *Fetch Structure by ID*  $\rightarrow$  *PDB(mmCIF)*  $\rightarrow$  7tll
- 2. *File*  $\rightarrow$  *Open*  $\rightarrow$  *ligand.pdbqt*  $\rightarrow$  *file type PDB*
- 3. *Tools → Surface/Binding Analysis → AutoDock Vina*

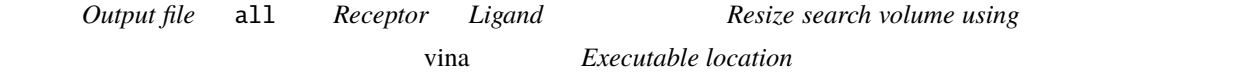

**binding site** *Presets Presets* 

all.receptor.pdb

1. *Tools → Surface/Binding Analysis → ViewDock → all.pdbqt*

2. *Move*  $\rightarrow$  *Play* 

#### **5.2 AutoDock Vina**

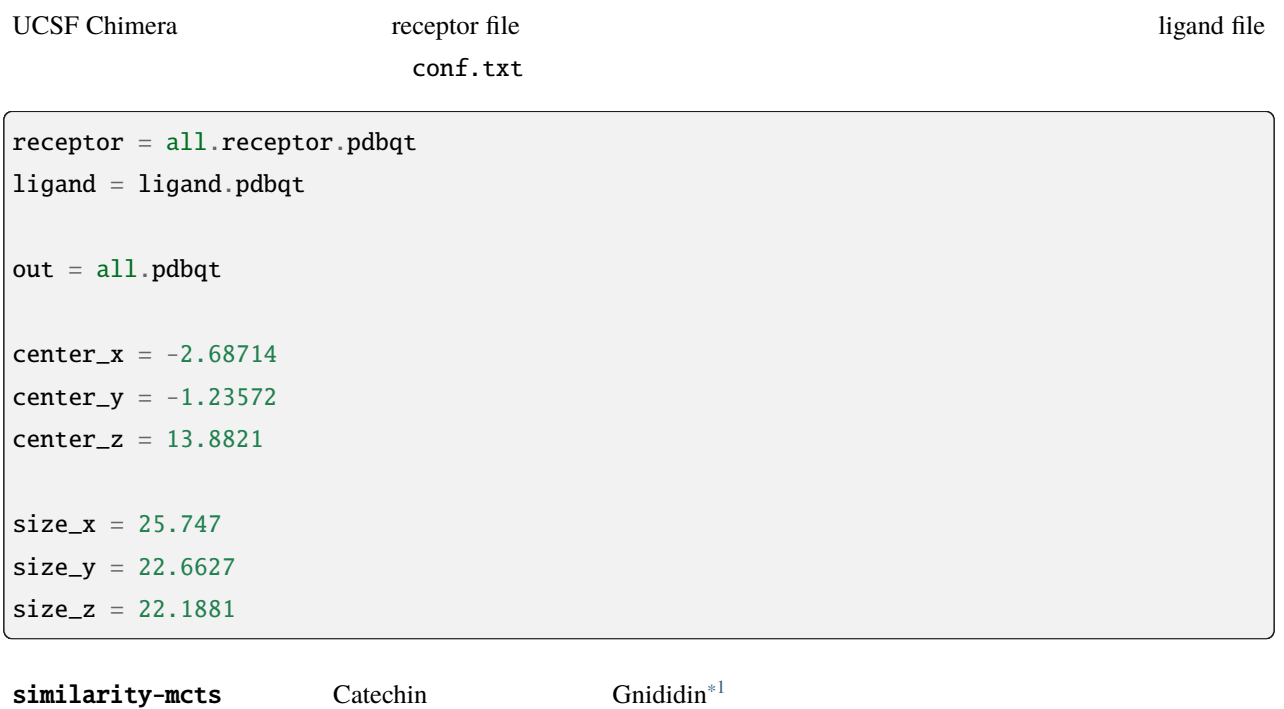

similarity-mcts -l2 -e3 -r10 -b100 -p "gen\_smiles" -f "gen2-2.csv"

Material candidates: {'C1C(C(OC2=CC(=CC(=C21)0)0)C3=CC(=C(C=C3)0)0)0', *,→*'CCCCCC=CC=CC(=O)OC1C(C23C4C=C(C(=O)C4(C(C5(C(C2C6C1(OC(O6)(O3)C7=CC=CC=C7)C(=C)C)O5)CO)O)O)C)C *,→*'}

gen2-2.csv:

```
,smiles,dice_similarity,lipinski
0,C=C(C)C12OC3(CO)OC1C1C4OC4(CO)C(O)C4(O)C(=O)C(C)=CC4C1(O3)C(C)C2CO,0.19672131147540983,
,→1.0
```
Gnididin Gnididin 2009 Server Server Server Server Server Server Server Server Server Server Server Server Server Server Server Server Server Server Server Server Server Server Server Server Server Server Server Server Ser

obabel -h -c -ican -:"C=C(C)C12OC3(CO)OC1C1C4OC4(CO)C(O)C4(O)C(=O)C(C)=CC4C1(O3)C(C)C2CO *,→*" -opdbqt -O ligand.pdbqt --gen3D --partialcharge gasteiger

AutoDock Vina

<span id="page-25-0"></span><sup>\*1</sup> [Sisakht, M., Mahmoodzadeh, A., & Darabian, M. \(2021\). Plant-derived chemicals as potential inhibitors of SARS-CoV-2 main protease](https://pubmed.ncbi.nlm.nih.gov/33759279/) [\(6LU7\), a virtual screening study. Phytotherapy research : PTR, 35\(6\), 3262–3274. https://doi.org/10.1002/ptr.7041](https://pubmed.ncbi.nlm.nih.gov/33759279/)

vina --config conf.txt

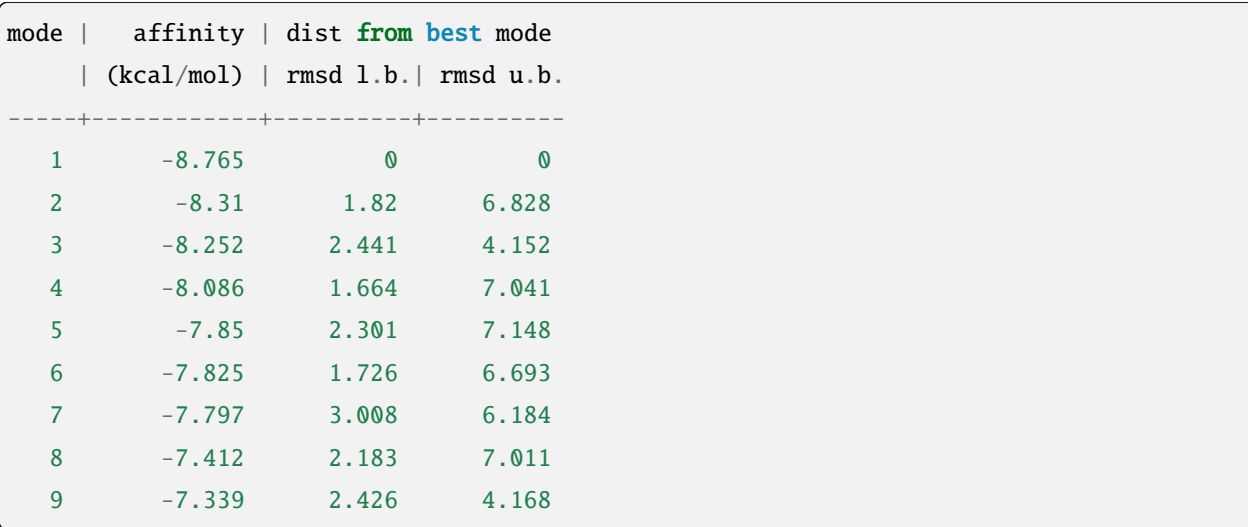

5.3

|                                                             |                    | $*^2$ PDB ID: 6LU7                                |                        |                        | the SARS-CoV-2     |  |  |  |  |
|-------------------------------------------------------------|--------------------|---------------------------------------------------|------------------------|------------------------|--------------------|--|--|--|--|
| Mpro Omicron P132H                                          |                    | PDB ID: 7TLL                                      |                        | Active site amino acid | 3                  |  |  |  |  |
|                                                             |                    | <b>UCSF</b> Chimera                               |                        |                        |                    |  |  |  |  |
| chimera<br>1. Presets $\rightarrow$ Interactive 1 (ribbons) |                    |                                                   |                        |                        |                    |  |  |  |  |
| 2.                                                          | binding site       | receptor                                          | active site amino acid |                        |                    |  |  |  |  |
| 3. chimera                                                  | fast format        | $Tools \rightarrow Sequence \rightarrow Sequence$ |                        |                        | sequence alignment |  |  |  |  |
| 4.                                                          |                    |                                                   |                        |                        |                    |  |  |  |  |
|                                                             | $smiles.csv^{*3}$  |                                                   |                        |                        |                    |  |  |  |  |
|                                                             | Docking simulation | binding site                                      | ligand                 |                        |                    |  |  |  |  |
| 1.                                                          | rdkit<br>smiles    |                                                   | Phe140                 | Glu166                 |                    |  |  |  |  |
| 2.                                                          | smiles             | fragments                                         |                        |                        |                    |  |  |  |  |
|                                                             |                    |                                                   |                        |                        |                    |  |  |  |  |

<span id="page-26-0"></span><sup>\*2</sup> [SAMANT, L., & Javle, V. \(2020\). Comparative Docking Analysis of Rational Drugs Against COVID-19 Main Protease. ChemRxiv.](https://chemrxiv.org/engage/chemrxiv/article-details/60c749fd702a9b828b18b20c) [doi:10.26434/chemrxiv.12136002.v1 This content is a preprint and has not been peer-reviewed.](https://chemrxiv.org/engage/chemrxiv/article-details/60c749fd702a9b828b18b20c)

<span id="page-26-1"></span>\*3 [PubChem](https://pubchem.ncbi.nlm.nih.gov/)

```
from rdkit import Chem
from rdkit.Chem import BRICS
Chem.MolToSmiles(Chem.MolFromFASTA("FLNGSCGSVGFNIDYDCVSFCYMHHME"))
smiles =
→ 'CC[C@H](C)[C@H](NC(=0)[C@H](CC(N)=0)NC(=0)[C@H](Cc1ccccc1)NC(=0)CNC(=0)[C@@H](NC(=0)[C@](CO)NC(=0)C
,→'
allfrags = set()allfrags.update(BRICS.BRICSDecompose(Chem.MolFromSmiles(smiles), returnMols=True))
builder = BRICS.BRICSBuild(allfrags)
generated_smiles = []
for i in range(30):
   mol = next(builder)mol.UpdatePropertyCache(strict=True)
    generated_smiles.append(Chem.MolToSmiles(mol))
generated_smiles
['CSCC[C@H](SC)C(=O)N[C@@H](CCC(=O)O)C(=O)O', 'CSCC[C@H](SC)C(=O)Nc1c[nH]cn1',
,→'CSCC[C@H](SC)C(=O)Nc1ccc(O)cc1', 'CSCC[C@H](SC)C(=O)Nc1ccccc1',
,→'CS[C@@H](CC(C)C)C(=O)Nc1ccc(O)cc1',
,→'CC(C)C[C@H](N[C@@H](CCC(=O)O)C(=O)O)C(=O)Nc1ccc(O)cc1',
'CC(C)C[C@H](Nc1ccc(O)cc1)C(=O)Nc1ccc(O)cc1', 'CC(C)C[C@H](Nc1ccccc1)C(=O)Nc1ccc(O)cc1',
 'CC(C)C[C@H](Nc1c[nH]cn1)C(=0)Nc1ccc(0)cc1', 'CS[C@dH](CC(C)C)C(=0)Nc1c[nH]cn1',,→'CS[C@@H](CC(C)C)C(=O)Nc1ccccc1', 'CS[C@@H](CC(C)C)C(=O)N[C@@H](CCC(=O)O)C(=O)O',
,→'CS[C@@H](CC(=O)O)C(=O)NC(=O)[C@H](CC(C)C)SC',
,→'CS[C@@H](CC(C)C)C(=O)NC(=O)[C@@H](SC)C(C)C',
'CS[C@@H](CC(N)=O)C(=O)NC(=O)[C@H](CC(C)C)SC', 'CS[C@@H](CC(C)C)C(=O)NC(=O)[C@H](CS)SC',
'CSCC@HJ(CC(C)C)C(=0)NC(=0) [C@HJ(N)C1c[nH]cn1',,→'CS[C@@H](CC(C)C)C(=O)NC(=O)[C@@H](N)Cc1ccc(O)cc1',
'CS[C@@H](CC(C)C)C(=O)NC(=O)[C@@H](N)Cc1ccccc1', 'CS[C@@H](CO)C(=O)NC(=O)[C@H](CC(C)C)SC
,→', 'CS[C@@H](CC(C)C)C(=O)NC(=O)[C@H](CC(C)C)SC',
,→'CC[C@H](C)[C@H](SC)C(=O)NC(=O)[C@H](CC(C)C)SC', 'CSCC(=O)NC(=O)[C@H](CC(C)C)SC',
,→'CC(C)C[C@H](N[C@@H](CCC(=O)O)C(=O)O)C(=O)Nc1ccccc1',
,→'CC(C)C[C@H](Nc1c[nH]cn1)C(=O)Nc1ccccc1', 'CC(C)C[C@H](Nc1ccc(O)cc1)C(=O)Nc1ccccc1',
,→'CC(C)C[C@H](Nc1ccccc1)C(=O)Nc1ccccc1',
,→'CC(C)C[C@H](Nc1ccc(O)cc1)C(=O)N[C@@H](CCC(=O)O)C(=O)O',
,→'CC(C)C[C@H](Nc1ccccc1)C(=O)N[C@@H](CCC(=O)O)C(=O)O',
,→'CC(C)C[C@H](N[C@@H](CCC(=O)O)C(=O)O)C(=O)N[C@@H](CCC(=O)O)C(=O)O']
```

```
1.
```
#### 2. Similarity-mcts

obabel -h -c -ican -:"CC(C)C[C@H](Nc1ccc(O)cc1)C(=O)N[C@@H](CCC(=O)O)C(=O)O" -opdbqt -O *,→*ligand.pdbqt --gen3D --partialcharge gasteiger vina --config conf.txt

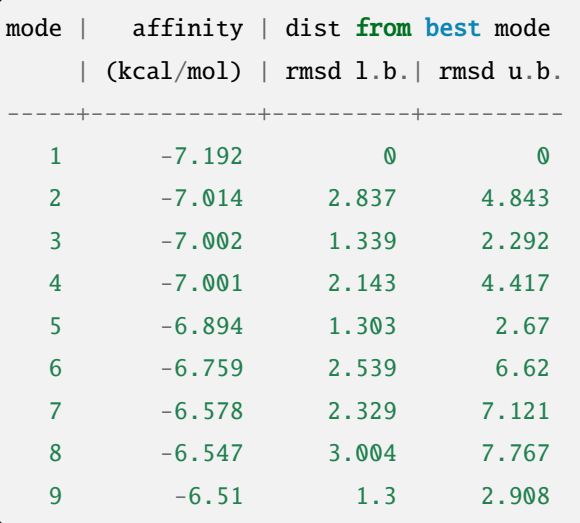

similarity-mcts  $-i$  -12 -e3 -r10 -b100 -p "gen\_smiles" -f "gen3-2.csv" -t *,→*"CC(C)C[C@H](Nc1ccc(O)cc1)C(=O)N[C@@H](CCC(=O)O)C(=O)O"

Material candidates: {'CC1CCC2C(C(OC3C24C1CCC(O3)(OO4)C)OC)C', 'C(CCN)CC(C(=0)O)N', *,→*'CC(C)C[C@H](Nc1ccc(O)cc1)C(=O)N[C@@H](CCC(=O)O)C(=O)O'}

,smiles,dice\_similarity,lipinski

- 0,CCNC1CCNC1=O,0.5454545454545454,1.0
- 1,CC(Nc1ccccc1)C(=O)Oc1ccccc1,0.5269607843137255,1.0
- 2,COC(=O)[C@H](CC(C)C)Nc1ccc(O)cc1,0.5084427767354597,1.0

3,CC(C)C(=O)OC(=O)C(C)C,0.5078125,1.0

```
4,O=C1NCCC1Nc1ccc(F)cc1,0.5066162570888468,1.0
```

```
5,COC(=O)[C@H](CC(C)C)OC,0.5040983606557377,1.0
```

```
6,C(c1nn[nH]n1)c1nn[nH]n1,0.4921875,1.0
```

```
7,CCOc1nn[nH]n1,0.4765625,1.0
```

```
8,COc1ccc(O)cc1,0.46875,1.0
```

```
9,CO[C@@H](CCC(=O)O)C(=O)O,0.4609053497942387,1.0
```

```
10,CC(C(=O)N1Cc2ccccc2CC1C(=O)O)N1Cc2ccccc2CC1c1ccccc1,0.4494649227110582,1.0
```
11,CC(C(=O)N1Cc2ccccc2CC1C(=O)O)N1Cc2ccccc2CC1C(=O)O,0.4436183395291202,1.0

```
12,c1ccc(C2CC3CCCC3N2c2ccccc2)cc1,0.4426666666666666,1.0
```
 $($ 

```
13,COC(=O)[C@H](CC(C)C)NC1OC2OC3(C)CCC4C(C)CCC(C1C)C24OO3,0.43861607142857145,1.0
14,O=C(O)C1Cc2ccccc2CN1c1ccccc1,0.4348387096774193,1.0
15,CC1CCC2C(C)C(Nc3ccc(O)cc3)OC3OC4(C)CCC1C32OO4,0.4311717861205916,1.0
16,CO[C@@H](CC(C)C)C(=O)NC1OC2OC3(C)CCC4C(C)CCC(C1C)C24OO3,0.4242761692650334,1.0
17,CC(C(=O)Oc1ccccc1)N1C(c2ccccc2)CC2CCCC21,0.4230287859824781,1.0
18,CCOc1ccccc1C(=O)O,0.4228971962616822,1.0
19,Cc1cc(NC2CCNC2=O)no1,0.4113924050632911,1.0
```
smiles

```
obabel -h -c -ican -:"CC(C(=O)N1Cc2ccccc2CC1C(=O)O)N1Cc2ccccc2CC1c1ccccc1" -opdbqt -O␣
,→ligand.pdbqt --gen3D --partialcharge gasteiger
vina --config conf.txt
```
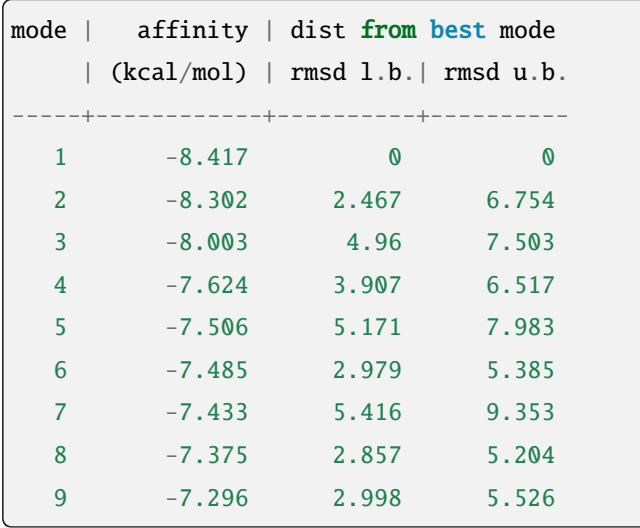

課題**:**

```
• MCTS solver
```
• ターゲット分子が無くともドッキング・シミュレーションで高得点を取れるシミュレーションは出来るか?

• Type bool  $1.0$   $0.0$  csv file

• similarity-ant

- similarity-mcts
- Version 0.0.3 similarity-mcts MCTS solver

 $($ 

### **5.4** 参照

### **5.5** 参考文献

• [Python for chemoinformatics](https://github.com/Mishima-syk/py4chemoinformatics)

• [化学の新しいカタチ](https://future-chem.com/)

• [English version of Python for Chemoinformatics \(pdf\)](https://github.com/joofio/py4chemoinformatics)

• 絡み合ったスパゲッティコードを解く。

- [Sharif, Suliman. Understanding drug-likeness filters with RDKit and exploring the WITHDRAWN database.](https://sharifsuliman1.medium.com/understanding-drug-likeness-filters-with-rdkit-and-exploring-the-withdrawn-database-ebd6b8b2921e) [\(2020\).](https://sharifsuliman1.medium.com/understanding-drug-likeness-filters-with-rdkit-and-exploring-the-withdrawn-database-ebd6b8b2921e)
- [Panikar, S., Shoba, G., Arun, M., Sahayarayan, J. J., Usha Raja Nanthini, A., Chinnathambi, A., Alharbi, S.](https://pubmed.ncbi.nlm.nih.gov/33848890/) [A., Nasif, O., & Kim, H. J. \(2021\). Essential oils as an effective alternative for the treatment of COVID-19:](https://pubmed.ncbi.nlm.nih.gov/33848890/) [Molecular interaction analysis of protease \(Mpro\) with pharmacokinetics and toxicological properties. Journal](https://pubmed.ncbi.nlm.nih.gov/33848890/) [of infection and public health, 14\(5\), 601–610. https://doi.org/10.1016/j.jiph.2020.12.037](https://pubmed.ncbi.nlm.nih.gov/33848890/)
- $@cat_lover.$  (2021).
- [GB-GM](https://github.com/jensengroup/GB-GM)
- [Jensen, J. \(2019\). Graph-based Genetic Algorithm and Generative Model/Monte Carlo Tree Search for the](https://chemrxiv.org/engage/chemrxiv/article-details/60c7405af96a000e09286278) [Exploration of Chemical Space. ChemRxiv. doi:10.26434/chemrxiv.7240751.v2 This content is a preprint and](https://chemrxiv.org/engage/chemrxiv/article-details/60c7405af96a000e09286278) [has not been peer-reviewed.](https://chemrxiv.org/engage/chemrxiv/article-details/60c7405af96a000e09286278)

# Chem-Ant -

## **6.1** :

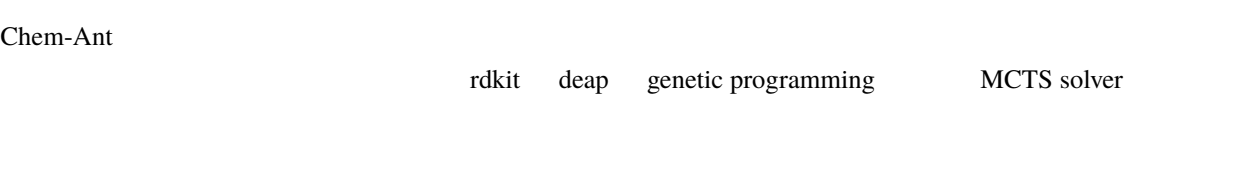

## **6.2** 募集ポジション**:**

- <sub>2</sub> Verman and the set of the set of the set of the set of the set of the set of the set of the set of the set of the set of the set of the set of the set of the set of the set of the set of the set of the set of the set
- **Figure 1** • 化学情報学者
- <sub>The st</sub>
- その他、プロジェクトに興味をお持ちの方

## **6.3** 求めるスキル**:**

- Cheminformatics Molecular Biology
- Python  $\overline{\phantom{a}}$
- チームワークとコミュニケーション能力

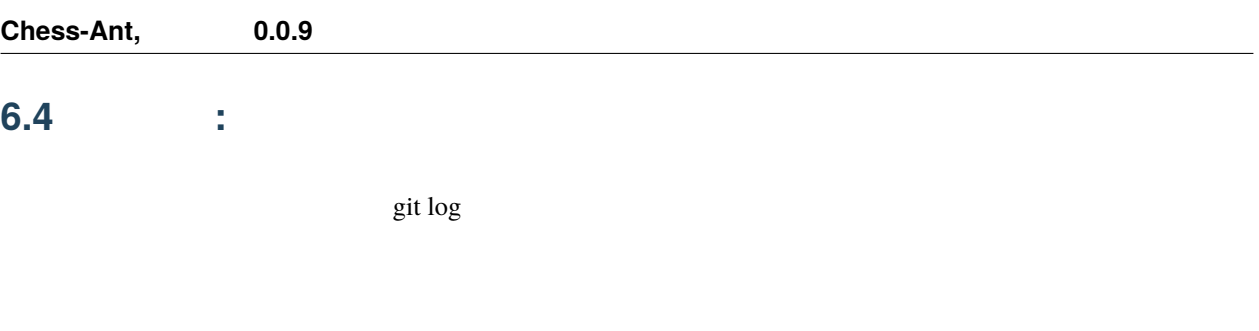

**6.5** 注意**:**

 $Chem-Ant$ 

 $\overline{7}$ 

- genindex
- $\bullet$  modindex
- $\bullet$  search